## <<Oracle 9i

书名:<<Oracle 9i性能调整>>

- 13 ISBN 9787302080374
- 10 ISBN 7302080372

出版时间:2004-3

页数:700

字数:1158000

extended by PDF and the PDF

http://www.tushu007.com

, tushu007.com

## , tushu007.com

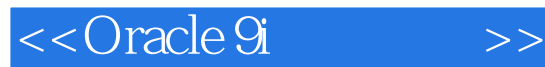

本书全面系统地介绍了在Oracle 9i环境中维持高性能的各种方法和技巧。 本书由TUSC公司的CEO,Richard J.Niemiec亲笔撰写,其丰富的Oracle咨询和调试经验使得本书成为性 能优化类书籍中的"权威"。

 $O$ racle 9i

 ·将重要的数据文件分布到各个可用的硬盘; init.ora ·充分利用Oracle Enterprise Manager; ·使用EXPLAIN、TRACE、TKPROF、STORED OUTLINES和其他工具; ·根据需要使用提示,以改写优化器设置;

- · PL/SQL
- · Parallel Executions Option PEO

·在不同情况下选择最佳的索引选项;

- · STATSPACK
- · V\$ X\$

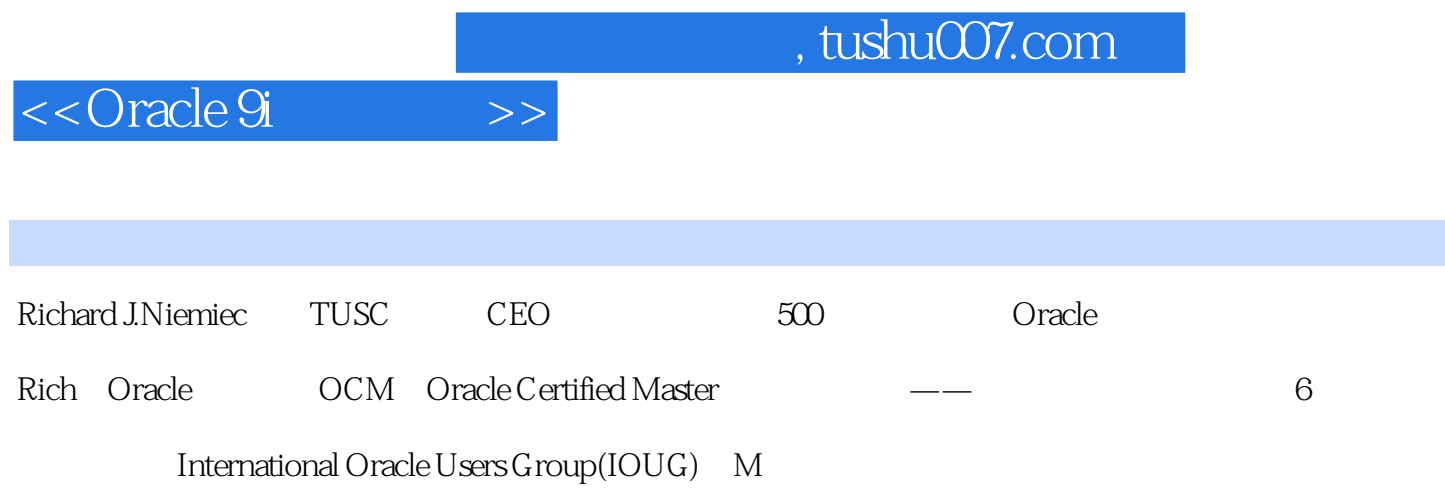

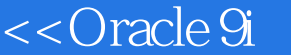

第1章 Oracle9i——Oracle9i新特性介绍(针对DBA和开发人员) 1.1 新的Oracle9i管理特性 1.1.1 迁移注 1.1.2 SVRMGRL Connect Internal 1.1.3 DBCA SYS 1.1.4 1.1.5 Automatic Undo Management 1.1.6 1.1.7 1.1.8 Oracle 1.1.9 1.1.10 1.1.11 1.1.12 PGA 1.1.13  $1.1.14$   $1.2$  Oracle9i  $1.2.1$   $1.2.2$ 1.2.3 1.2.4 1.3 Oracle9i 1.3 1.3.1 1.3.2 1.3.3 INSERT 1.4 Oracle9i SQL PL SQL 1.4.1 1.4.2 Oracle CASE 1.4.3 Oracle MERGE 1.4.4 ANSI/ISO SQL 1999 1.4.5  $SQL$  PL  $SQL$  1.5 Oracle9i 1.5.1 1.5.2 1.5.3 RMAN 1.5.4 Log Miner 1.5.5 Oracle9i Data Guard 1.6 Real Application Clusters, RAC 1.6.1 1.6.2 Oracle RAC 1.6.3 Oracle RAC<br>1.6.4 SCN 1.65 1.7 2 DBA 1.6.4 SCN 1.65 1.7 2 DBA 2.1 2.2 2.3 Oracle ROWID 2.4 2.5 2.6 Clustering Factor 2.7 binary height 2.8 2.9 2.10 2.11  $2.12$   $2.13$   $3$  I/O DBA 3.1  $3.2$  $33$  3.4  $34$  3.5  $36$ 3.7 3.8 3.9 3.10 UNDO 3.11  $312$  I O 3.13  $314$  $I$  0.3.15  $I$  0  $316$  $317$   $4$  DBA  $41$  init.ora  $42$ init.ora 4.3 Enterprise Manager init.ora 4.4 DB\_CACHE\_SIZE 4.5  $DB\_Block\_SIZE$  and  $46$  by  $5$  Enterprise Manager and DBA  $5.1$  Enterprise Manager  $5.2$  Instance  $2.5$  Schema  $5.4$  Security  $5.5$ Storage 5.6 Oracle SQL Scratchpad SQL\*PLUS 5.7 Performance Manager 5.8 Oracle ——SQL Analyze 5.9 **5.100 S** 5.100 Oracle Analyze 5.12 Oracle Expert 5.13 5.14 6 DBA 6.1 Oracle TRACE 6.2  $\sigma$  7 DBA 7.1 提示 7.2 可用的提示和分组 7.3 指定提示 7.4 指定多个提示 7.5 使用别名 7.6 使用提示 7.7 使用提示可能 遇到的问题 7.8 提示一览表 7.9 技巧回顾第8章 调整查询(针对初级DBA和开发人员) 8.1 查询V  $SQLAREA$  V  $SQL 8.2$  8.3 8.4 8.5 8.6 8.7 8.8 SELECT WHERE 8.9 8.10  $8.11$  8.12 8.13 8.14 制的索引 8.15 使用基于函数的索引 8.16 了解"古怪"的OR 8.17 使用EXISTS函数 8.18 技巧回顾 第9章  $9.1$   $9.2$   $9.3$   $9.4$  $9.5$  9.6  $9.6$  $9.7$  extending  $9.8$  extending  $9.9$   $9.10$  $9.11$   $9.12$   $9.13$   $9.14$   $9.15$ o 9.16 b 9.17 9.17 b 9.17 b 9.17 c 9.17 b 9.17 c 9.17 c 9.17 c 9.17 c 9.17 c 9.17 c 9.18 c 9.17 c 9.17 c 9.17 c 9.12 c 9.12 c 9.12 c 9.12 c 9.12 c 9.12 c 9.12 c 9.12 c 9.12 c 9.12 c 9.12 c 9.12 c 9.12 c 9.12 c 9.12 c 9.12 DBA 10.1 DBMS\_APPLICATION\_INFO 10.2 10.3 PL SQL 10.4 ROWID 10.5 IF PLS INTEGER 10.6 SYSDATE 10.7 MOD 10.8 10.9 PL SQL 10.10 DBMS\_SHARED\_POOL\_SIZES 10.11 DBA\_OBJECT\_SIZE 10.12 10.12 10.13 10.14 PL SQL 10.15  $SQL 10.16$  DATE  $10.17$  PL  $SQL 10.18$  PL  $SQL$ 

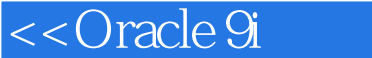

 $10.19$   $10.20$   $10.21$  $10.22$   $SQL$   $10.23$   $10.24$   $11$ DBA 11.1 11.2 DML DDL 11.3 Oracle 9i  $\text{DML}$  11.4  $11.5$  11.5 11.6 11.7 DML 11.8 V 11.9 用EXPLAIN PLAN和AUTOTRACE 11.10 调整并行执行和Oracle 9i初始化参数 11.11 并行加载 11.12 性能  $11.13$  11.14  $12 \text{ V}$  DBA  $12.1 \text{V}$  12.2  $13 \text{X}$  DBA  $13.1 \text{X}$ 13.2 V X 13.3 X 13.4 X 13.5 X 13.6 13.7 13.8 13.9 13.10 13.11 13.12 X 13.13 Oracle 13.14 X 13.15 X  $V$  13.16  $X$  13.17 14 STATSPACK DBA 14.1 STATSPACK14.2 STATSPACK 14.3.1 STATSPACK 14.4 15 15 DSA 15.1 TPI 15.2 (EPI) 15.3 SPI 15.4 MPI 15.5 DPI 15.6 TPI 15.7 15.8 15.9 16 UNIX (#DBA) 16.1 UNIX 16.2 to A init.ora to DBA A.1 to A.1 to DBA a.1 to A.1  $\pm$ init.ora  $A.2$  init.ora  $A.325$  init.ora  $A.4$ init.ora A.5 13 init.ora A.6 init.ora V PARAMETER ) A.7 init.ora x ksppix ksppcv A.8 A.9 A.9  $\,$ B V DBA B.1 V GV X B.2 Oracle9i(9.2.0.1.0) GV B.30 racle9i(9.2.0.1.0) V B.4 V X Oracle 9i C X  $DBA$  C.1  $O$ racle9i X $C.2$  Oracle9i X $C.3$   $V$ Oracle9i X  $C.4$  X Oracle9i GV  $C.5$  GV  $O$ racle9i X

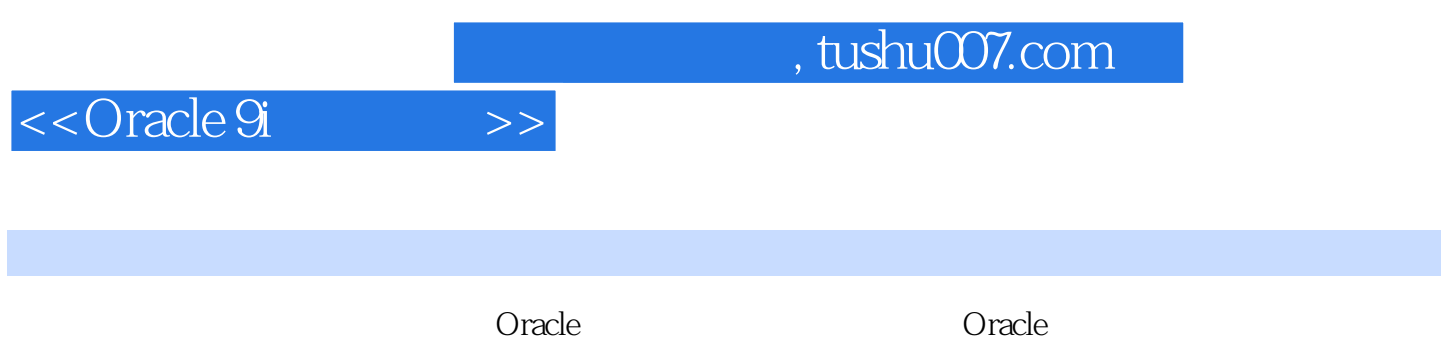

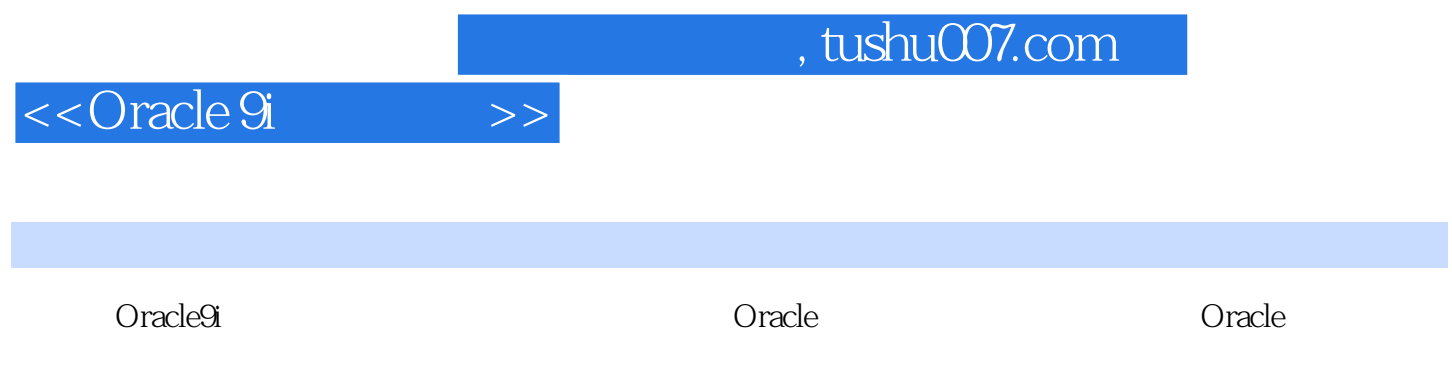

detailed a state of the state of the state  $\Omega$  is a state of the state of the state of the state of the state of the state of the state of the state of the state of the state of the state of the state of the state of the

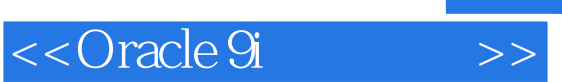

本站所提供下载的PDF图书仅提供预览和简介,请支持正版图书。

更多资源请访问:http://www.tushu007.com